# **Fact sheet on applications for GCS/NIC computing time projects on JUWELS**

- 1. Prospective users can apply for computing time twice a year at defined periods of time. The dates for the next call can be found on the [GCS website.](https://www.gauss-centre.eu/gauss-centre/EN/HPCservices/HowToApply/_node.html)
- 2. Eligible are scientists employed at universities or research facilities in Germany. Here, the nationality of the applicant ("Principle investigator, PI") does not play a role. Applicants from Europe but outside of Germany are advised of the possibility to apply at [PRACE.](http://www.prace-ri.eu/how-to-apply/) The PI of a project must have a proven scientific record (preferable a PhD or comparable degree) and must be able to successfully accomplish the proposed tasks.
- 3. Projects which will expire in the ending allocation period can be extended in the upcoming allocation period. On-going projects *cannot be extended* in the upcoming call.
- 4. Applications are accepted *online only*. Applications via email *will not be accepted*. The call deadlines are strict deadlines, requests for applying after the call deadline *will be rejected*.
- 5. **Important note**: JSC introduced a new, user-centered model for using the supercomputing systems. Each user has only one account. Via this account all assigned projects can be accessed. In addition, data projects were introduced besides the known computing time projects. Computing time resources will continue to be requested through computing time projects and these projects continue to have access to a scratch file system (without backup) and a project file system (with backup). Access to the tapebased archive, however, is only possible via data projects. In addition, data projects provide access to various additional storage layers; however, they are not equipped with a computing time budget. For a fact sheet on data projects and to apply for data projects please see

<https://application.fz-juelich.de/Antragsserver/dataprojects/WEB/application/login.php?appkind=dataprojects> For further information see the [JSC Usage Model websites.](https://fz-juelich.de/ias/jsc/EN/Expertise/Supercomputers/NewUsageModel/NewUsageModel_node.html)

6. Available resources on JUWELS:

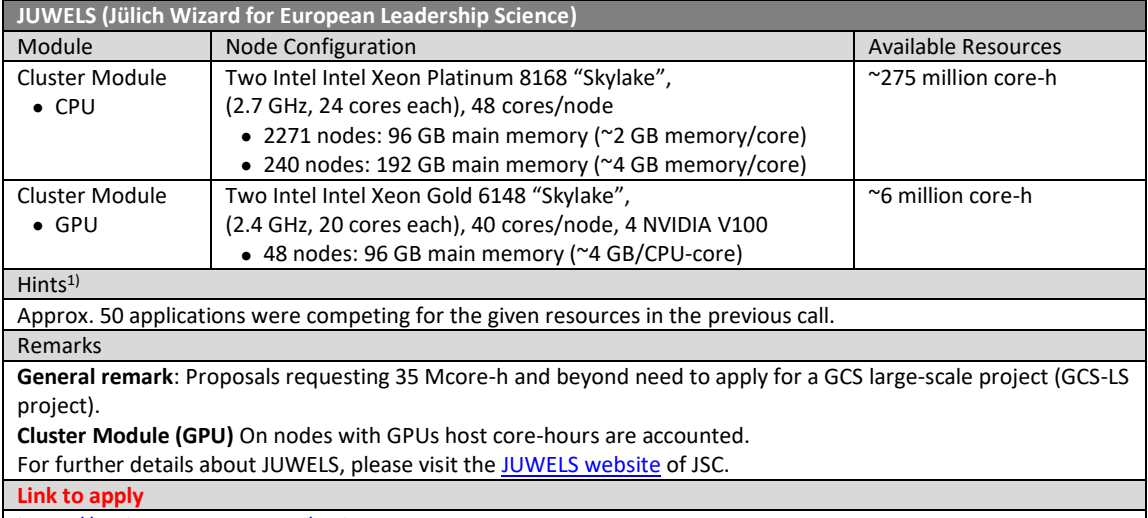

<https://jards.gauss-centre.eu/gcshome>

1) Provided to help applicants to estimate how many core-h can be *realistically* requested per application.

7. Please fill out the sections of the online application form observing the following information:

## **Section Application list**

If you have an extensible project (see point 3. of this fact sheet) and you would like to continue studies on the topic of the project, please extend this project by providing the corresponding project ID and click on EXTEND, otherwise, on NEW.

## o **Section Scientific Objectives**

Please fill out the point "Other applications for computing time" carefully - incomplete information may lead to a significant cutback of resources or even to the rejection of the proposal. *Please provide this information in the online form only and not in the project description*.

# o **Section Upload files**

Please upload here your detailed project description in PDF. Please *use the template* which is available in [Word,](https://www.gauss-centre.eu/SharedDocs/Downloads/GAUSS-CENTRE/EN/ComputingTime/GCS-template-project-description-docx.docx?__blob=publicationFile) [LaTeX](https://www.gauss-centre.eu/SharedDocs/Downloads/GAUSS-CENTRE/EN/ComputingTime/GCS-template-project-description-tar.tar?__blob=publicationFile) an[d PDF](https://www.gauss-centre.eu/SharedDocs/Downloads/GAUSS-CENTRE/EN/ComputingTime/GCS-template-project-description-pdf.pdf?__blob=publicationFile) and adhere to the [guidelines](https://www.gauss-centre.eu/gauss-centre/EN/HPCservices/HowToApply/_node.html) given on the GCS webpage. Since the templates may change from call to call make sure to use always the latest version using the links above. Please be aware, that the size of the description is limited to *18 pages (font size*  12pt) and 60MB. In case you apply for a project extension, please also upload the status report (*max. 10 pages, font size 12pt*) *as a separate file* (PDF). Please *use the template* which is available in [Word,](https://www.gauss-centre.eu/SharedDocs/Downloads/GAUSS-CENTRE/EN/ComputingTime/GCS-Template-Report-docx.docx?__blob=publicationFile) [LaTeX](https://www.gauss-centre.eu/SharedDocs/Downloads/GAUSS-CENTRE/EN/ComputingTime/GCS-Template-Report-tex.tar?__blob=publicationFile) an[d PDF.](https://www.gauss-centre.eu/SharedDocs/Downloads/GAUSS-CENTRE/EN/ComputingTime/GCS-Template-Report-pdf.pdf?__blob=publicationFile)

o **Section Finalize**

After pressing the FINALIZE button you will get back to the application list. Here you can find this application in the list of "finalized applications". Please use the PRINT button for printing the application form, sign the form and send it to the Coordination Office for the Allocation of Computing Time preferred by email (coordination-office@fz-juelich.de). Sending it *additionally* by regular mail *is not necessary*.

# **Collection of relevant links**

#### *Call information, guidelines and applications*

Modular Supercomputer JUWELS [https://www.fz-juelich.de/ias/jsc/EN/Expertise/Supercomputers/JUWELS/JUWELS\\_node.html](https://www.fz-juelich.de/ias/jsc/EN/Expertise/Supercomputers/JUWELS/JUWELS_node.html)

Information about the new usage model at JSC [https://fz-juelich.de/ias/jsc/EN/Expertise/Supercomputers/NewUsageModel/NewUsageModel\\_node.html](https://fz-juelich.de/ias/jsc/EN/Expertise/Supercomputers/NewUsageModel/NewUsageModel_node.html)

GCS regular and large-scale application guidelines [https://www.gauss-centre.eu/gauss-centre/EN/HPCservices/HowToApply/\\_node.html](https://www.gauss-centre.eu/gauss-centre/EN/HPCservices/HowToApply/_node.html)

GCS regular and large-scale application form <https://jards.gauss-centre.eu/gcshome>

*Templates for project descriptions*

Word:

[https://www.gauss-centre.eu/SharedDocs/Downloads/GAUSS-CENTRE/EN/ComputingTime/GCS-template-project](https://www.gauss-centre.eu/SharedDocs/Downloads/GAUSS-CENTRE/EN/ComputingTime/GCS-template-project-description-docx.docx?__blob=publicationFile)description-docx.docx? blob=publicationFile

LaTeX:

[https://www.gauss-centre.eu/SharedDocs/Downloads/GAUSS-CENTRE/EN/ComputingTime/GCS-template-project](https://www.gauss-centre.eu/SharedDocs/Downloads/GAUSS-CENTRE/EN/ComputingTime/GCS-template-project-description-tar.tar?__blob=publicationFile)description-tar.tar? blob=publicationFile

PDF:

[https://www.gauss-centre.eu/SharedDocs/Downloads/GAUSS-CENTRE/EN/ComputingTime/GCS-template-project](https://www.gauss-centre.eu/SharedDocs/Downloads/GAUSS-CENTRE/EN/ComputingTime/GCS-template-project-description-pdf.pdf?__blob=publicationFile)description-pdf.pdf? blob=publicationFile

## *Templates for Status and final reports*

Word:

[https://www.gauss-centre.eu/SharedDocs/Downloads/GAUSS-CENTRE/EN/ComputingTime/GCS-Template-Report](https://www.gauss-centre.eu/SharedDocs/Downloads/GAUSS-CENTRE/EN/ComputingTime/GCS-Template-Report-docx.docx?__blob=publicationFile)docx.docx? blob=publicationFile

LaTeX:

[https://www.gauss-centre.eu/SharedDocs/Downloads/GAUSS-CENTRE/EN/ComputingTime/GCS-Template-Report](https://www.gauss-centre.eu/SharedDocs/Downloads/GAUSS-CENTRE/EN/ComputingTime/GCS-Template-Report-tex.tar?__blob=publicationFile)tex.tar? blob=publicationFile

PDF:

[https://www.gauss-centre.eu/SharedDocs/Downloads/GAUSS-CENTRE/EN/ComputingTime/GCS-Template-Report](https://www.gauss-centre.eu/SharedDocs/Downloads/GAUSS-CENTRE/EN/ComputingTime/GCS-Template-Report-pdf.pdf?__blob=publicationFile)pdf.pdf? blob=publicationFile